# Informatyka w ekonomii - opis przedmiotu

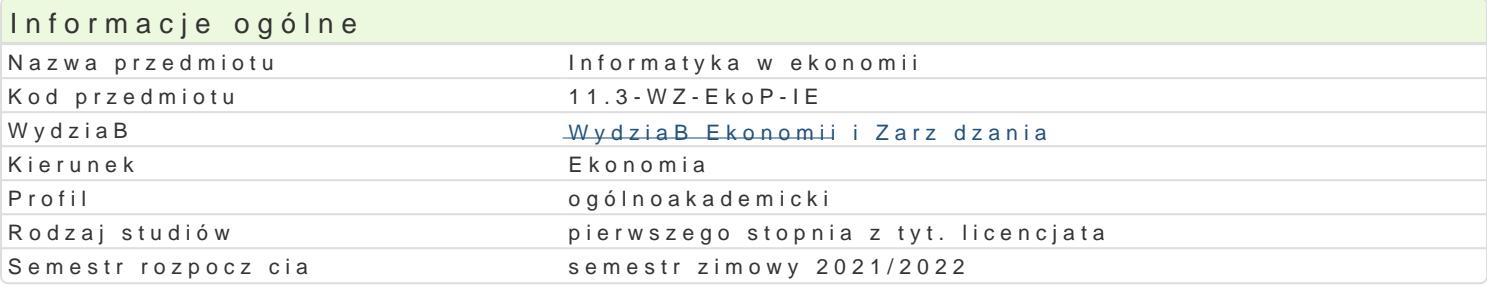

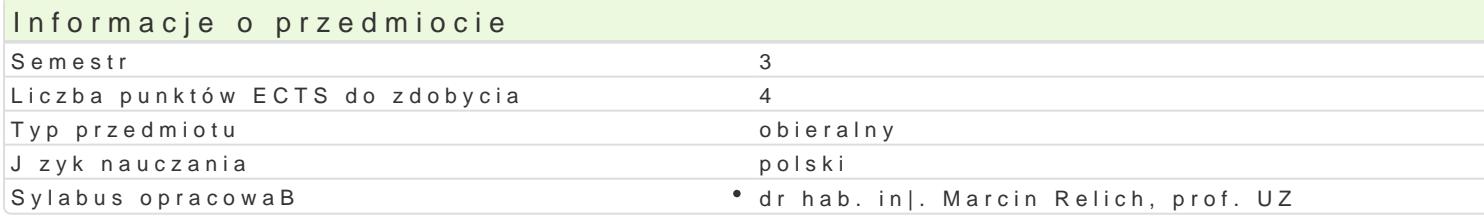

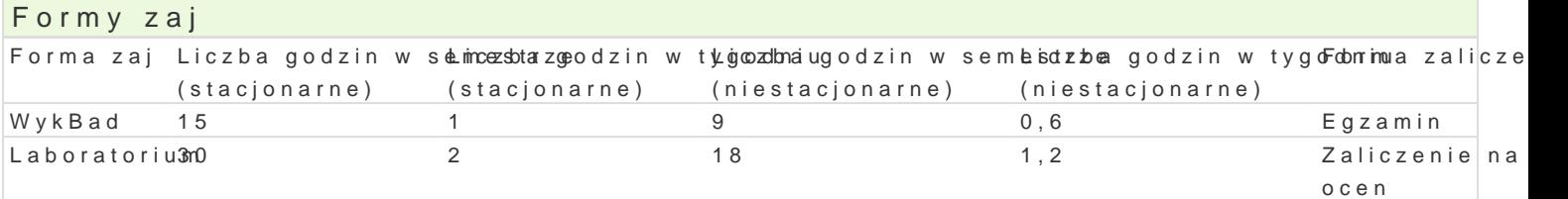

## Cel przedmiotu

Celem przedmiotu jest przekazanie studentom wiedzy dotycz cej obszarów wykorzystania systemów in umiej tno[ci wykorzystania oprogramowania wspomagaj cego zarz dzanie przedsi biorstwem.

Wymagania wst pne Brak.

#### Zakres tematyczny

WykBSatduktura systemu informacyjnego w organizacji. Przegl d systemów informatycznych wspomagaj Systemy informowania kierownictwa. Systemy wspomagania decyzji. Systemy wspomagaj ce zarz dzan ERP (Emgerprise Resource y Ptleam gib gusiness Intelligence. Zastosowanie rozwi za Dinformatycznych w z komputerowa jako narz dzie wspomagaj ce proces podejmowania decyzji w warunkach niepewno[ci i r decyzyjnej.

Laborato Wykorzystanie standardowego oprogramowania do wspomagania zarz dzania przedsi biorstwe ekonomicznych dotycz cych ró|nych obszarów dziaBalno[ci przedsi biorstwa. Wykorzystanie bazy dan u|ytecznych w procesie decyzyjnym wystpujcym w przedsibiorstwie.

#### Metody ksztaBcenia

WykBad: wykBad konwencjonalny, pokaz (prezentacja oprogramowania).

wiczenia laboratoryjne w pracowni komputerowej, metoda projektu.

#### Efekty uczenia si i metody weryfikacji osigania efektów uczenia si Opis efektu Symbole efektów Metody weryfikacji Forma zaj

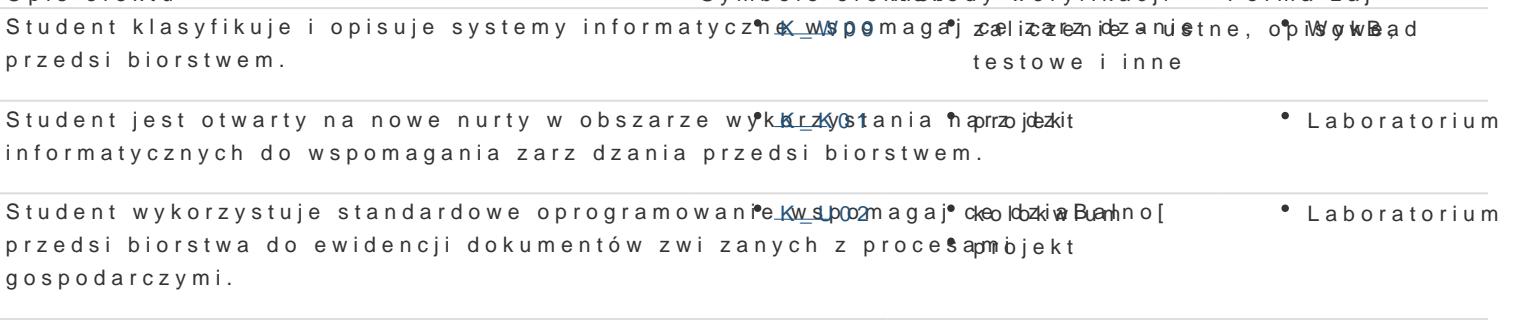

Student wskazuje korzy[ci stosowania zintegrowanykh by stemó wzaliczenie – ustne, o pi wyw Bead informatycznych w przedsibiorstwie. testowe i inne

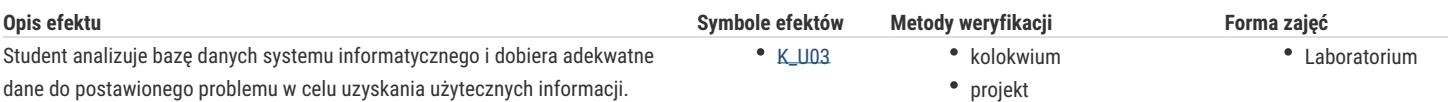

# Warunki zaliczenia

**Zaliczenie wykładu** obejmuje problematykę systemów informatycznych wspomagających zarządzanie przedsiębiorstwem, ich cechy oraz korzyści wynikające z ich stosowania. Zaliczenie jest w formie pisemnej i składa się z 10 pytań. Zasady ustalania oceny są następujące: 0-5 pkt. "ndst", 5,5-6 pkt. "dst", 6,5-7 pkt. "dst+", 7,5-8 pkt. "db", 8,5-9 pkt. "db+", 9,5-10 pkt. "bdb".

Studenci zobowiązani są do aktywnego i systematycznego uczestniczenia w wykładach i laboratoriach. W przypadku nieobecności należy uzgodnić z prowadzącym sposób odrobienia zaległego laboratorium.

Zaliczenie zajęć laboratoryjnych obejmuje zagadnienia właściwego doboru danych do uzyskania użytecznych informacji, a także poprawnego wykorzystania standardowego oprogramowania wspomagającego działalność przedsiębiorstwa. Ocena końcowa z zajęć laboratoryjnych uzależniona jest od:

- kolokwium (40% oceny końcowej).
- projektu (40% oceny końcowej),
- aktywnego udziału w zajęciach oraz systematycznej pracy studenta podczas całego semestru (20% oceny końcowej).

Zakres punktowy dla oceny z zajęć laboratoryjnych jest taki sam jak przy zaliczeniu wykładu.

Na ocenę końcową przedmiotu składa się ocena z laboratorium (50%) i wykładu (50%). Warunkiem zaliczenia przedmiotu są pozytywne oceny z laboratorium i wykładu.

# Literatura podstawowa

- 1. Kisielnicki J., *MIS systemy informatyczne zarządzania*. Wydawnictwo Placet, Warszawa 2008.
- 2. Klonowski Z., *Systemy informatyczne zarządzania przedsiębiorstwem*. Oficyna Wydawnicza Politechniki Wrocławskiej, Wrocław 2004.
- 3. Surma J., *Business Intelligence. Systemy wspomagania decyzji biznesowych*. PWN, Warszawa 2009.
- 4. Wolny W., Sroka H., *Inteligentne systemy wspomagania decyzji*. Wyd. Akademia Ekonomiczna, Katowice 2009.
- 5. Wrycza S., *Informatyka ekonomiczna. Podręcznik akademicki*. PWE, Warszawa 2010.

## Literatura uzupełniająca

- 1. Kisielnicki J. (red.), *Zintegrowane systemy informatyczne: dobre praktyki wdrożeń systemów klasy ERP*. PWN, Warszawa 2012.
- 2. Knosala R., *Komputerowe wspomaganie zarządzania przedsiębiorstwem*. PWE, Warszawa 2007.
- 3. Olszak C. (red.), *Informatyka dla biznesu*. Wyd. Uniwersytet Ekonomiczny, Katowice 2014.
- 4. Nowicki A. (red.), *Komputerowe wspomaganie biznesu*. Wydawnictwo Placet, Warszawa 2006.
- 5. Relich M., *Decision support for product development*. Springer, 2020.

# Uwagi

Zmodyfikowane przez dr hab. inż. Marcin Relich, prof. UZ (ostatnia modyfikacja: 30-05-2021 23:37)

Wygenerowano automatycznie z systemu SylabUZ